# **WEB TV HEBBURY**<br> **TV**<br> **TV**<br> **TV WEB TV WEB TV**

**WE B T V**

LE GUIDE

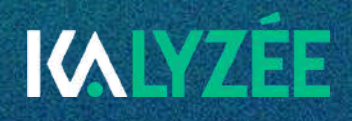

# Créer sa propre web TV : le guide en 10 étapes

*De plus en plus populaire dans les établissements scolaires, la Web TV est un bon moyen de partager des informations en tout genre, tout en proposant une activité pédagogique ludique de formation aux médias et à l'audiovisuel.*

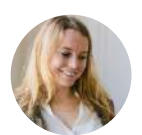

ROMANE TRAGIN **RÉDACTRICE** 

Vous avez envie de vous lancer dans l'aventure et de créer votre propre web TV ? Qu'il s'agisse d'un projet avec des amis, pour votre lycée ou association, c'est un beau défi à relever !

Pour rappel, une Web TV est un **média numérique**, qui consiste à diffuser sur internet un programme télé suel, généralement sous forme de **vidéos en streaming**. Partagée sur les **réseaux sociaux** ou sur la **plateforme de streaming** de votre choix, elle vous permettra de partager divers types de contenus. La Web TV, c'est l'évolution de la Web Radio !

On la voit régulièrement mise en avant dans les **établissements scolaires**. En effet, les académies vantent les mérites de la Web TV pour apprendre les bases du **journalisme** et des **médias** aux élèves, avec une activité ludique !

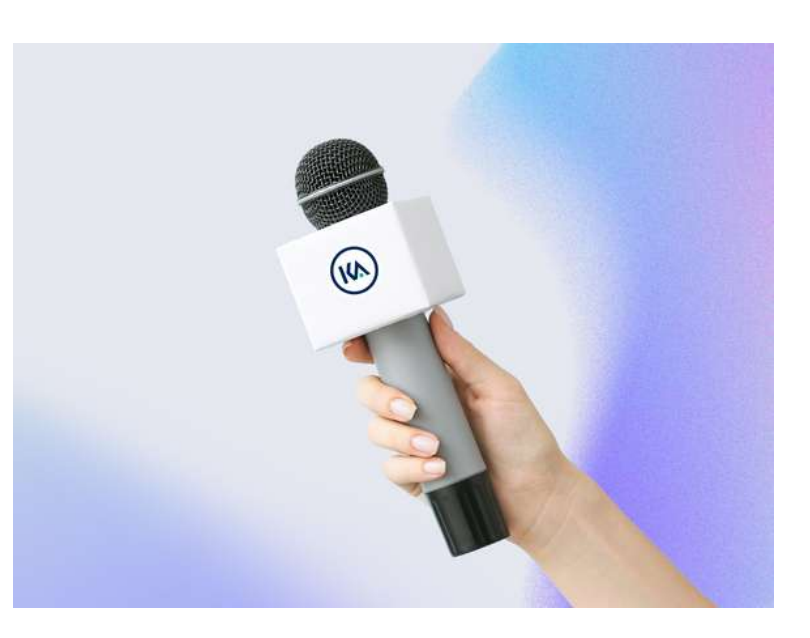

## **SOMMAIRE**

- 1. [Définissez](#page-2-0) la ligne éditoriale
- 2. [Établissez](#page-3-0) le budget
- 3. [Formez](#page-4-0) votre équipe
- 4. Choix du [matériel](#page-5-0) et des logiciel[s](#page-5-0)
- 5. Apprenez les bases de la [réalisation](#page-7-0)
- 6. Préparez bien chaque [émission](#page-8-0)
- 7. Soignez votre [communication](#page-9-0)
- 8. [Respectez](#page-9-0) le cadre légal
- 9. Analysez [l'audience](#page-10-0)
- 10. Fidélisez votre [communauté](#page-11-0)
- Le pack Web TV [Kalyzée](#page-12-0)

### **PREMIÈRE ÉTAPE**

# DÉFINISSEZ LA LIGNE ÉDITORIALE DE VOTRE WEB TV

<span id="page-2-0"></span>*La ligne éditoriale est un ensemble de directives et de principes qui définissent la manière dont un média traite l'information ou le contenu. Elle englobe le ton, le style, les thèmes, le public cible, et les valeurs éditoriales, et sert de guide pour maintenir la cohérence éditoriale et atteindre les objectifs du média.* |-<br>|-<br>|-<br>| 100 Aditori

Avant toute chose, réfléchissez à l'identité que vous voulez donner à votre web TV. Analysez bien son contexte : votre public cible, vos thématiques, l'image que vous voulez renvoyer... Posez ainsi les bases de votre ligne éditoriale. Choisissez un nom et un style graphique qui représentent bien l'esprit que vous voulez insuffler à votre Web TV.

Supposons que vous ayez décidé de créer une web TV centrée sur la cuisine et la gastronomie.

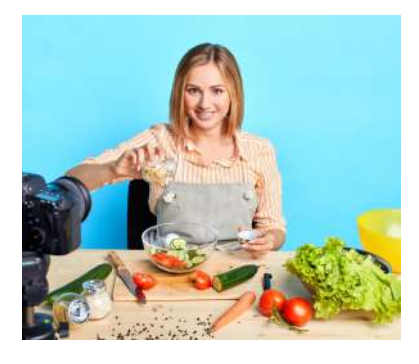

Commencez par **analyser le contexte** de votre Web TV :

**Public cible :** Identifiez précisément votre public cible. Dans ce cas, il peut s'agir de passionnés de cuisine, de gourmets, d'amateurs de recettes, ou même de personnes recherchant des informations sur des régimes alimentaires spécifiques.

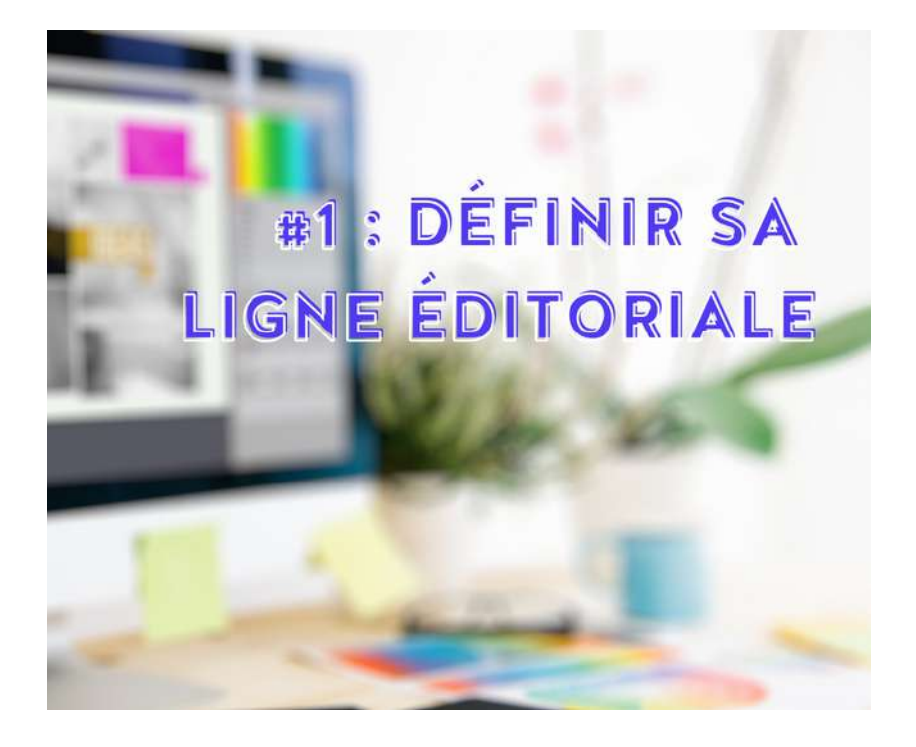

**Thématiques :** Quels types de contenus souhaitez-vous proposer ? Par exemple, vous pourriez vous concentrer sur des tutoriels de cuisine, des critiques de restaurants, des interviews de chefs renommés, des recettes de cuisine du monde, etc.

**Image et tonalité :** Réfléchissez à l'image que vous voulez renvoyer. Souhaitez-vous être perçu comme une source d'informations sérieuse et fiable sur la gastronomie, ou préférez-vous adopter un ton plus décontracté et humoristique ?

Une fois que le thème et l'ambiance de votre Web TV est définie, **posez les bases de votre ligne éditoriale** :

**Nom de la web TV** : Choisissez un nom qui parle à tout le monde et qui indique clairement le thème de votre chaîne. "Cuisine gourmande du dimanche", par exemple, donne aux auditeurs à la fois la

thématique, mais également le concept : une recette tous les dimanches.

#### **Style graphique** :

Regardez la signification des couleurs, trouvez une charte graphique qui correspond à l'image que vous souhaitez donner. Des couleurs chaudes, appétissantes accompagnées d'un logo simple comme une cuillère donneront une image d'une cuisine gourmande et simple.

#### **Tonalité et style d'animation** :

Souhaitez-vous une Web TV formelle ou informelle ? Tout dépendra du public cible. Pour "Cuisine Gourmande du Dimanche", un style informel sera adapté. En revanche, pour une Web TV sur le thème "Le JT du Lycée", il peut être intéressant d'adopter un ton plus formel, se rapprochant d'un JT TV.

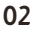

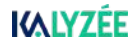

<span id="page-3-0"></span>2

## **DEUXIÈME ÉTAPE**

# ÉTABLIR VOTRE BUDGET

Combien pouvez-vous allouer à ce projet en termes de budget ? Même avec des ressources limitées, il est possible de se lancer. Il est essentiel d'estimer vos besoins en équipements et logiciels pour déterminer si vous pouvez bénéficier de subventions ou de financements.

N'hésitez pas à mutualiser le matériel avec d'autres projets ou à emprunter auprès d'autres services de votre établissement.

#### **Estimation des besoins en matériel et logiciels**

L'investissement initial sera dédié à l'acquisition d'équipements audiovisuels et de logiciels vidéo.

Vous aurez besoin d'une caméra, de microphones, d'un éclairage, d'un ordinateur, d'un logiciel d'édition, et d'une plateforme pour héberger vos vidéos. Vous pouvez également envisager des accessoires tels qu'un trépied, un fond vert ou un téléprompteur. Si vous préférez une solution complète, Kalyzée propose un pack tout-en-un pour la création de Web TV à retrouver en page 12.

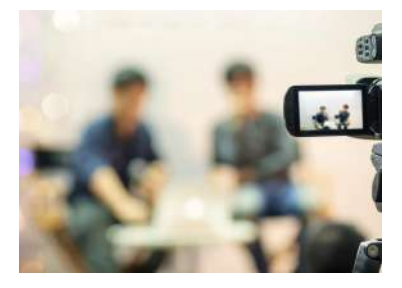

Pour obtenir davantage de conseils et une description détaillée des besoins en équipements et logiciels, consultez la section 4 de ce guide.

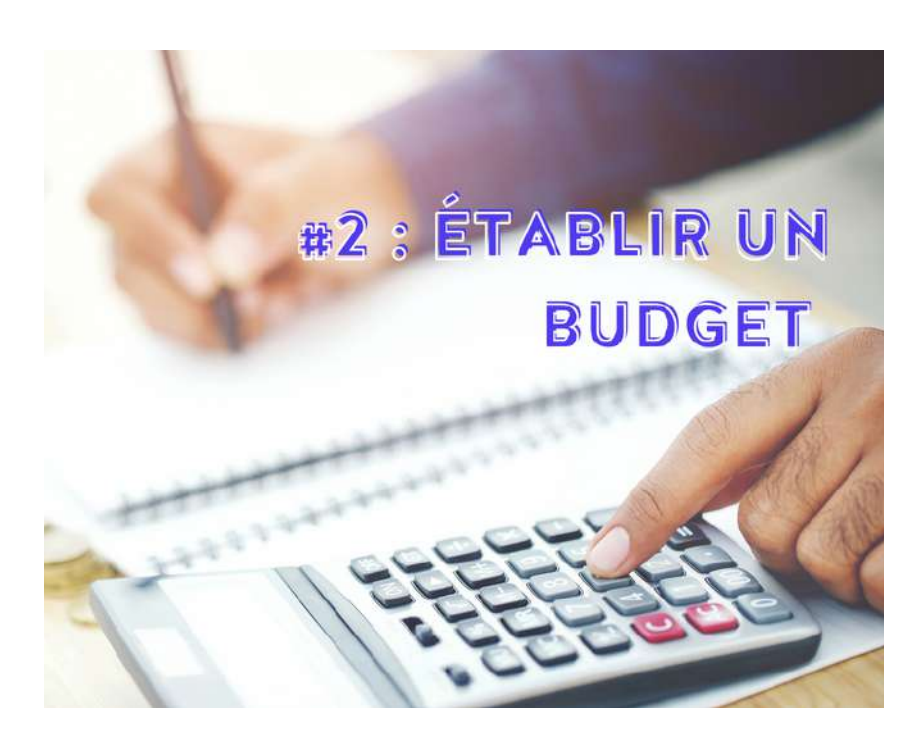

#### **Évaluation de votre budget disponible**

Une fois que vous avez identifié les besoins en équipements et logiciels, évaluez la somme que vous pouvez consacrer à ce projet. Il se peut que vous possédiez déjà certains de ces équipements, comme un ordinateur. En ce qui concerne les logiciels et les plateformes d'hébergement vidéo, la section 4 du guide propose des offres gratuites ou à faible coût qui peuvent suffire pour commencer.

Pour démarrer une Web TV, un investissement initial en matériel est essentiel, tandis que les coûts de fonctionnement peuvent être minimes.

#### **Recherche de financements complémentaires**

Si votre budget de départ est limité, explorez diverses options pour obtenir un financement supplémentaire :

Subventions et bourses : Renseignezvous sur les subventions disponibles pour les créateurs de contenu en ligne ou les projets médiatiques. Par exemple, le CNC propose une aide pouvant atteindre 30 000 euros pour les créateurs de contenu. D'autres aides et subventions sont également envisageables, mais elles nécessitent généralement une analyse détaillée du dossier justificatif à soumettre.

Financement participatif (Crowdfunding) : Vous avez la possibilité de lancer une campagne de financement participatif sur des plateformes comme Kickstarter pour collecter des fonds auprès de votre public et de vos supporters.

Partenariats et parrainages : Explorez la possibilité de collaborer avec des marques ou des entreprises liées à votre domaine. Ils pourraient être prêts à fournir du matériel ou un soutien financier en échange de publicité sur votre Web TV.

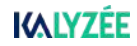

### **TROISÈME ÉTAPE**

# FORMEZ VOTRE ÉQUIPE

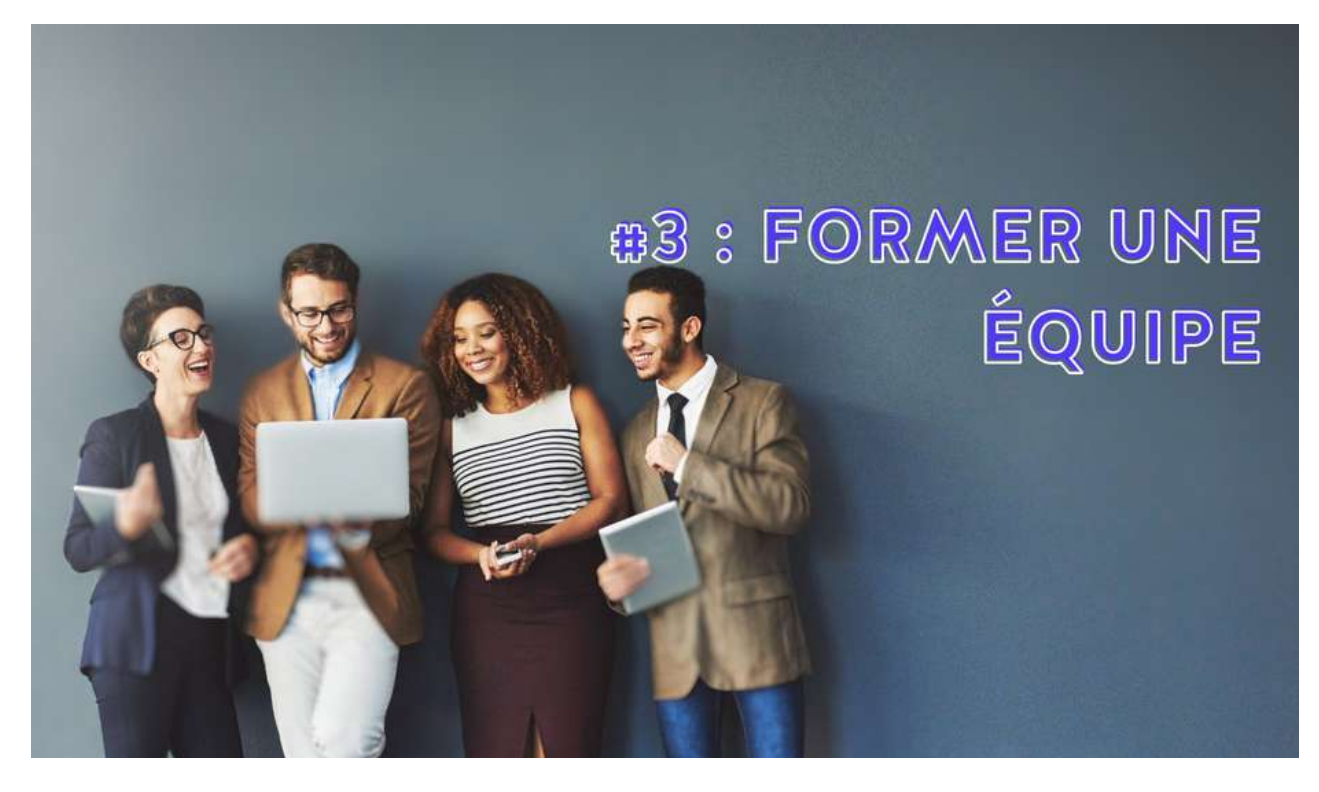

Qui fait quoi ? Ici, tout dépend bien sûr de la structure pour laquelle vous souhaitez développer une Web TV.

<span id="page-4-0"></span> $\overline{5}$ 

Entourez-vous de personnes complémentaires qui pourront prendre en charge la technique, le montage, la présentation, la communication... Peutêtre que pour commencer vous comptez tout faire vous-même ?

C'est possible aussi. Quoi qu'il en soit, voici les différents rôles à jouer dans une Web TV :

#### **Présentateur principal :**

Face à la caméra, le présentateur est responsable de l'**animation** et de la présentation des thèmes et des invités. Choisissez une ou des personnes avec de la présence et de la confiance en public.

#### **Directeur technique :**

Particulièrement utile si vous souhaitez **diffuser en direct**, cette personne sera responsable de la gestion de l'équipement, de la configuration des caméras et des microphones, ainsi que de la résolution des problèmes techniques.

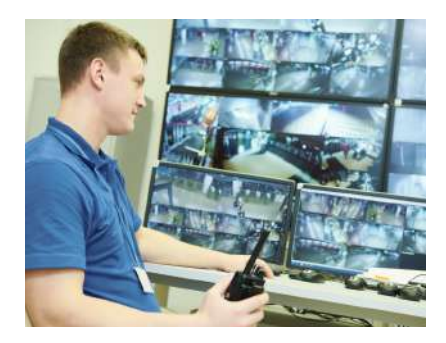

#### **Les techniciens de soutien :**

Vous pourriez avoir besoin de techniciens de soutien pour gérer les aspects techniques spécifiques à votre niche, tels que l'éclairage pour la cuisine ou la mise en scène pour les interviews.

#### **L'éditeur vidéo :**

C'est lui qui se charge du montage vidéo, de l'édition et de toute la postproduction. Il doit maîtriser un logiciel de montage et avoir des compétences de base en matière de formats vidéo [destinés](https://www.kalyzee.com/fr/quel-meilleur-format-video-web#:~:text=Pour%20cr%C3%A9er%2C%20ou%20commander%2C%20le,sur%20n%27importe%20quelle%20plateforme.) au web.

#### **Le responsable de la communication :**

Il devra gérer la promotion de vos vidéos sur les médias sociaux, le marketing, la gestion des commentaires et la réponse aux questions des spectateurs.

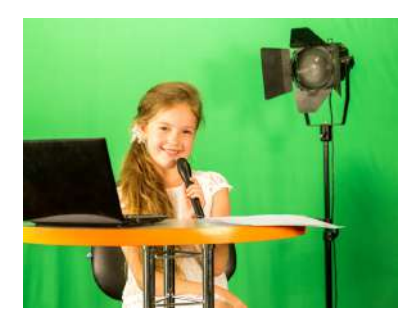

### **QUATRIÈME ÉTAPE**

LE MATÉRIEL, LES LOGICIELS

<span id="page-5-0"></span>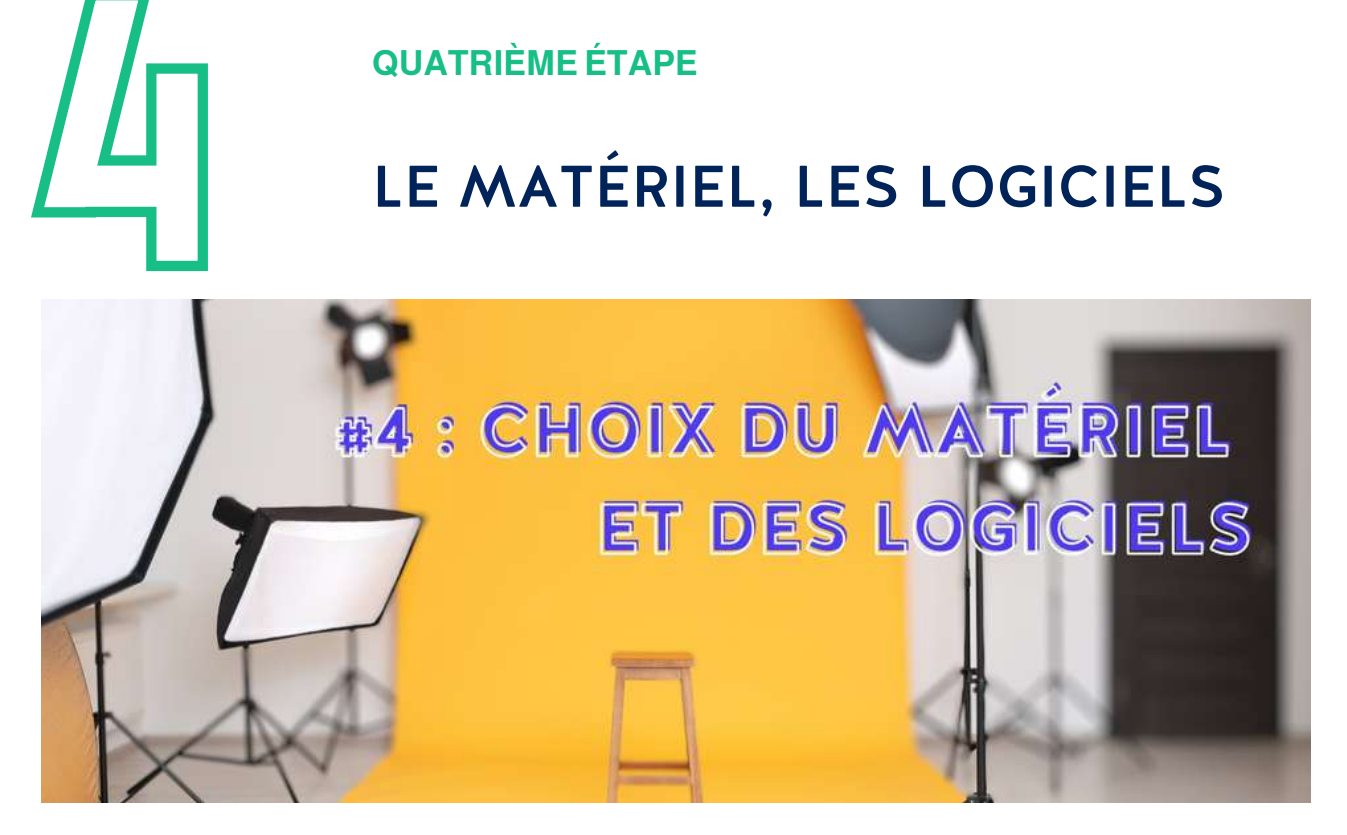

Lorsque vous choisissez votre matériel, tenez compte de votre budget tout en visant la qualité. Vous trouverez cidessous quelques recommandations pour les composants essentiels.

#### **Caméra :**

**Filmer avec un smartphone**, c'est possible, mais ce n'est pas l'idéal. Si vous avez un budget limité pour votre Web TV et que vous utilisez un smartphone, suivez ces conseils :

Tout d'abord, procurez-vous un trépied pour assurer la stabilité de l'enregistrement. Vous pouvez trouver des trépieds pour téléphone à un prix abordable.

Deuxièmement, téléchargez une application de capture vidéo dédiée. Par exemple, l'application Blackmagic Cam est gratuite et vous permet de personnaliser de nombreux réglages. Vous pourrez choisir la source de votre microphone, ajuster la mise au point et la luminosité.

Evitez à tout prix de filmer uniquement avec l'application appareil photo de base, qui est limitée.

Enfin, surveillez la capacité de stockage de votre téléphone. Les vidéos de qualité peuvent être volumineuses et remplir rapidement la mémoire de votre téléphone. Soyez vigilant !

Filmer avec un **appareil photo DSLR**, un reflex numérique, est une excellente option pour produire du contenu de qualité, de plus en plus prisée, notamment pour la réalisation de clips vidéo. Ce type d'appareil garantit une qualité vidéo en haute résolution, largement suffisante pour une Web TV.

Si vous préférez la diffusion en direct sans tracas de montage post-production, il existe des **caméras de streaming touten-un**. La [caméra](https://www.kalyzee.com/fr/kast) régie Kast filme en Full HD et intègre même la fonction d'incrustation fond vert de manière native.

Elle vous permet de filmer et de diffuser sur n'importe quelle plateforme sans soucis supplémentaires.

#### **Microphones :**

Investissez dans un microphone externe de qualité pour obtenir des enregistrements audio clairs. Encore une fois, le choix vous appartient.

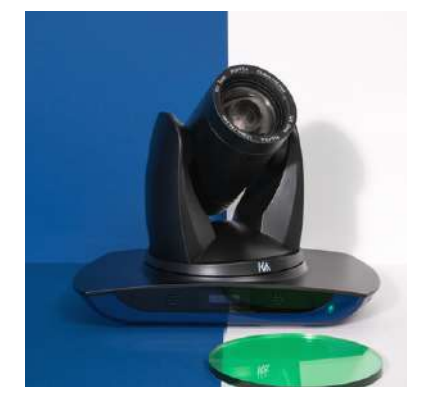

Nous vous recommandons les microphones de type cravate, car ils offrent une excellente qualité audio, sont sans fil et adaptés à divers budgets. Il existe des micros cravate avec deux entrées sonores, parfaits pour accueillir des invités, par exemple. Sinon, vous pouvez opter pour un microphone de table USB, que vous pourrez intégrer harmonieusement dans votre décor !

#### **Éclairage**

Les kits LED portables, montés sur des trépieds, sont très efficaces et abordables. La qualité de l'éclairage est cruciale pour obtenir des vidéos nettes et professionnelles. La lumière naturelle peut être largement suffisante, mais méfiez-vous des variations soudaines !

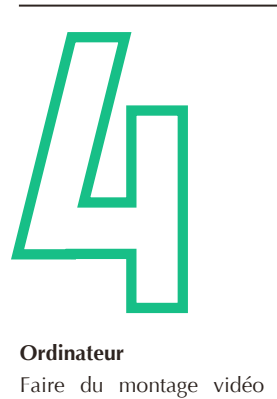

### **QUATRIÈME ÉTAPE**

# LE MATÉRIEL, LES LOGICIELS

#### **Ordinateur**

Faire du montage vidéo demande un ordinateur relativement puissant. Assurez-vous également d'avoir assez de mémoire ou investissez dans un disque dur externe. Un ordinateur avec un processeur rapide, beaucoup de mémoire RAM et un espace de stockage adéquat vous simplifiera la tâche.

#### **Fond vert**

Intégrez-vous au décor en installant un fond vert dans votre studio de Web TV. Il existe différents types de fonds verts disponibles à différents prix. Par exemple, pour moins de 100 euros, vous pouvez trouver un fond vert portable qui se plie. Cependant, ce type de fond vert est relativement petit, ce qui signifie que vous ne pourrez pas y incruster plusieurs personnes à la fois.

#### **Téléprompteur**

Transformez votre studio de Web TV en un véritable plateau professionnel en ajoutant un téléprompteur ! Le téléprompteur peut être contrôlé à l'aide d'une télécommande ou d'une pédale. Vous aurez également besoin d'une application pour générer le texte en mode miroir. Soyez rassuré, une application est souvent fournie avec l'achat d'un téléprompteur.

#### **Un kit complet**

Il existe également des kits complets de Web TV, qui incluent tout le matériel mentionné précédemment.

Nous pouvons notamment vous recommander le pack Web TV Kast, à découvrir en page 12. En choisissant l'option tout-en-un, vous simplifiez à la fois la captation et le montage vidéo, qui s'effectue en direct.

#### **Choisissez les logiciels**

Pour le montage vidéo, vous pouvez choisir des logiciels gratuits qui offrent de nombreuses fonctionnalités.

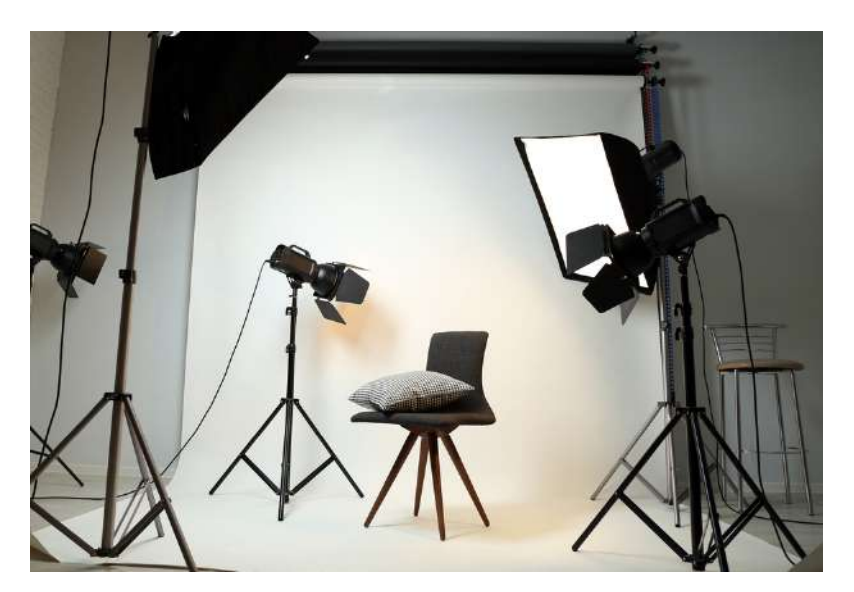

DaVinci Resolve est un excellent choix, car il propose une version gratuite robuste avec des outils d'édition professionnels. De plus, des tutoriels en ligne sont disponibles pour vous aider à maîtriser ce logiciel.

Si vous préférez une option payante, l'application LumaFusion est notre coup de cœur ! Pour une trentaine d'euros (paiement unique), cette application vous permet de réaliser un montage vidéo à la fois facile et professionnel.

Pour les utilisateurs expérimentés, Adobe propose des logiciels vidéo haut de gamme, bien que leur prise en main puisse être plus complexe.

#### **Planifiez l'hébergement de vos vidéos**

La diffusion en ligne nécessite un service d'hébergement. Que vous souhaitiez partager du contenu à la demande ou diffuser des émissions en direct, choisissez dès à présent une plateforme de streaming vidéo.

Vous pouvez utiliser des plateformes de diffusion populaires, telles que la création d'une chaîne sur YouTube ou Vimeo, par exemple.

Assurez-vous de suivre les meilleures pratiques en matière de référencement SEO pour augmenter la visibilité de vos vidéos.

Si vous préférez avoir un contrôle total sur la diffusion de vos vidéos, envisagez de créer un site web dédié pour votre Web TV.

Utilisez un service d'hébergement de vidéos spécifique pour le streaming en direct ou la vidéo à la demande (VOD). Assurez-vous que votre service d'hébergement peut gérer la bande passante nécessaire pour diffuser vos vidéos en streaming sans problème.

### **CINQUIEME ÉTAPE**

# DÉCOUVRIR LES BASES DE LA RÉALISATION VIDÉO

<span id="page-7-0"></span>Plus vous chercherez à pro Plus vous chercherez à professionnaliser vos événements en direct ou vos enregistrements vidéo, plus la maîtrise des compétences audiovisuelles sera essentielle.

Néanmoins, même pour un débutant, il est recommandé de se familiariser avec les bases de la réalisation, notamment le cadrage, l'éclairage, la prise de son et le montage. Avant de commencer à filmer, assurez-vous de tester votre matériel.

Voici quelques fondamentaux de la réalisation indispensables pour les débutants

#### **Les bases du cadrage**

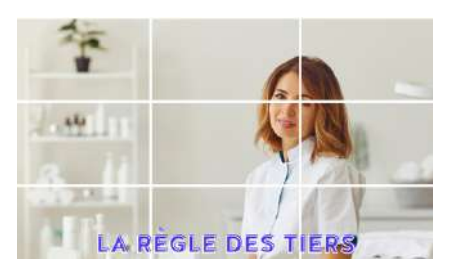

#### **La règle des tiers :**

Comme illustré ci-dessus, divisez votre plan en 9 parties égales. Placez les sujets ou objets que vous souhaitez mettre en avant le long de ces lignes imaginaires ou à leurs intersections. C'est le cadrage le plus équilibré pour les yeux !

#### **Équilibrage des plans :**

Assurez-vous de laisser de l'espace entre le sujet et les bords du cadre, à l'avant et sur les côtés, pour éviter la sensation d'entassement. Par exemple, si vous filmez une personne en train de marcher, ménagez de l'espace devant elle pour créer un sens de la direction et de la progression.

#### **Les bases de la prise de son Le choix du micro :**

Optez pour un microphone de qualité. Évitez à tout prix les microphones intégrés à votre caméra, par exemple. Assurez-vous que le son soit de qualité, car c'est essentiel pour le succès de votre Web TV.

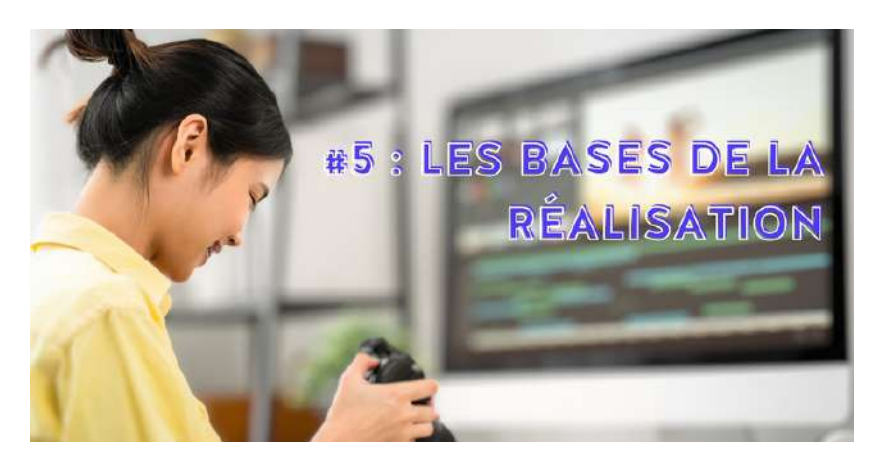

Nous recommandons l'utilisation de microphones cravates avec lavalier ou de microphones à main.

Ces micros sont conçus pour capturer le son à proximité, sans enregistrer le bruit ambiant de la salle, par exemple. Assurezvous toutefois de fermer les fenêtres, les portes et d'éteindre les appareils bruyants pour une qualité sonore maximale.

#### **Le réglage des niveaux :**

Optez pour des microphones réglables pour pouvoir gérer les niveaux sonores avant les enregistrements. Attention, ne réglez jamais les niveaux sonores trop hauts, car un son saturé est irrécupérable. Utilisez un casque audio pour surveiller la qualité sonore pendant l'enregistrement.

#### **Les bases de l'éclairage**

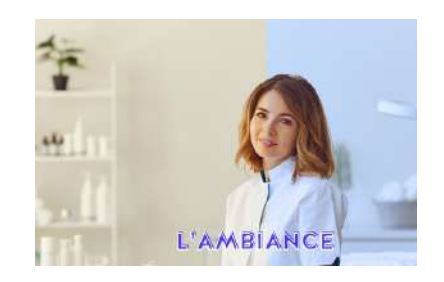

#### **La source de lumière :**

Lorsque vous filmez en intérieur, l'éclairage a un impact considérable sur l'ambiance générale de votre Web TV.

Si vous optez pour la lumière naturelle, soyez attentif aux ombres et aux variations d'intensité lumineuse (par exemple, les nuages). En revanche, si vous préférez utiliser des sources de lumière artificielle, choisissez la température en fonction de l'ambiance que vous souhaitez créer ! Optez pour une couleur froide pour une atmosphère professionnelle, et des couleurs plus chaudes pour une ambiance plus accueillante.

#### **L'équilibre des sources lumineuses :**

Veillez à équilibrer les sources de lumière pour éviter des contrastes trop marqués. Par exemple, la lumière naturelle est généralement bien plus intense qu'un éclairage artificiel, alors faites attention à ne pas surexposer une partie du cadre.

#### **Les bases du montage :**

Une fois que vous disposez de tous vos rushes de haute qualité, il vous reste à les monter. Au début, la prise en main de votre logiciel de montage peut sembler complexe, mais une fois que vous en avez pris l'habitude, cela devient amusant ! Quelques conseils : planifiez la structure de votre vidéo à l'avance et utilisez les transitions avec parcimonie.

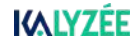

### **SIXIÈME ÉTAPE**

# PRÉPAREZ BIEN CHAQUE ÉMISSION

<span id="page-8-0"></span>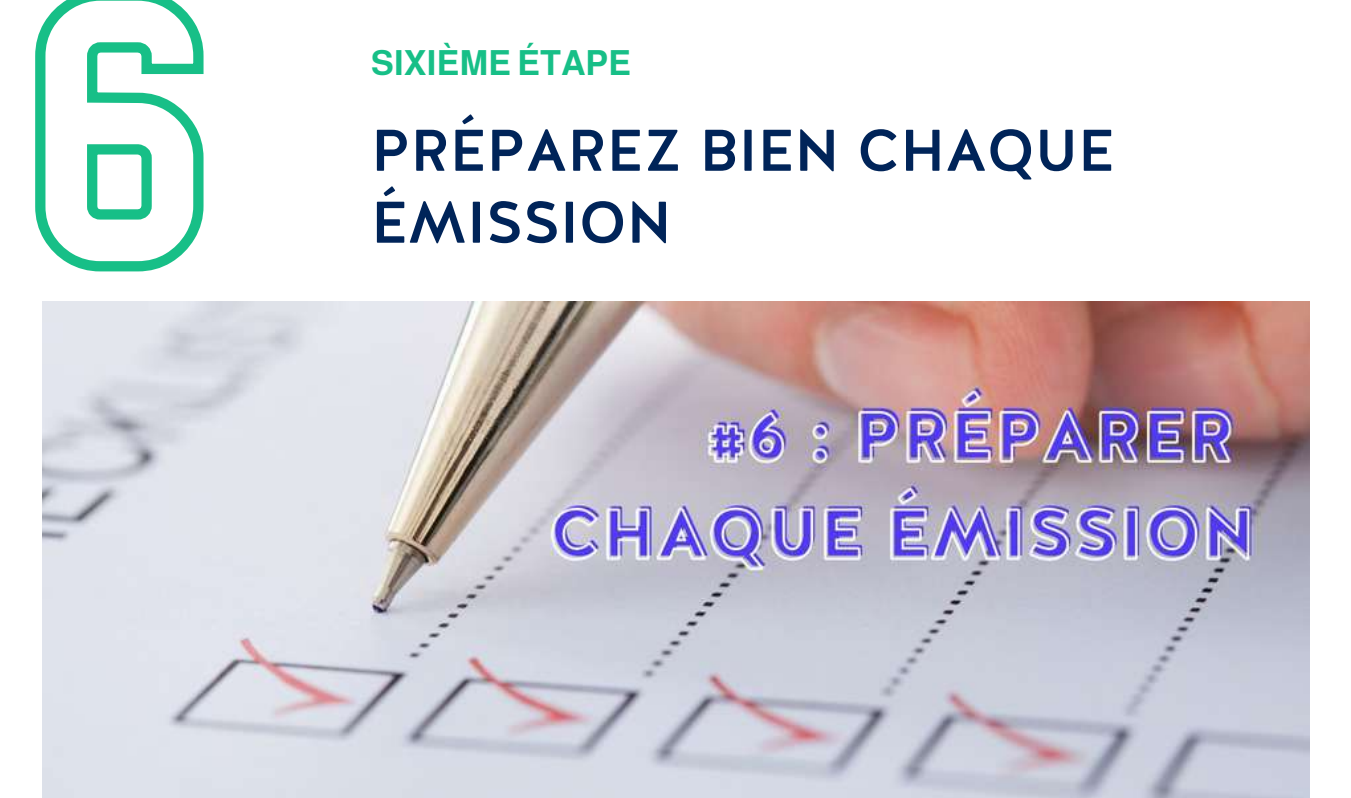

Même si vous laissez de la place à l'improvisation et aux réponses spontanées, la préparation est la clé.

Au minimum, planifiez à l'avance :

**Le calendrier de publication :** Publiez régulièrement à des heures fixes. **La durée de l'émission :** Ne vous laissez pas déborder. **Les invités :** Une fois invités, apprenez à les connaître pour animer l'émission de manière fluide. **Le thème :** Quel est le thème du jour et les sujets à aborder ou à éviter. **Le format de la Web TV :** Débat, interview, présentation... Tout est possible.

Pour vous aider dans votre préparation, voici **4 exemples de formats intéressants** à réaliser pour une Web TV dans un lycée :

**Table Ronde Éducative :** Cette émission peut avoir pour but de discuter de divers sujets éducatifs. Par exemple, un groupe d'experts et d'élèves peuvent discuter ensemble des défis et des idées pour améliorer le milieu scolaire !

*Exemple concret : Une table ronde en direct sur le thème "L'avenir de l'éducation" avec des experts en pédagogie, des responsables d'écoles et des lycéens. Les invités discutent des méthodes d'enseignement innovantes, des technologies éducatives et des défis actuels dans le système éducatif.*

#### **Talk-Show Culturel Étudiant :**

Vous pouvez demander à vos étudiants d'inviter des artistes, écrivains, musiciens ou d'autres personnalités culturelles pour discuter de leur travail et de leur impact sur notre société.

E*xemple concret : Des lycéens animent un talk-show où ils invitent un jeune écrivain local pour discuter de son dernier livre, de son processus d'écriture et de l'importance de la littérature pour les jeunes. Ils peuvent également organiser une lecture de passages du livre en direct.*

#### **Débat Politique Étudiant :**

Les élèves peuvent discuter d'actualité, d'enjeux sociétaux et politiques en invitant des personnalités locales et des experts politiques.

*Exemple concret : Des lycéens organisent un débat en direct sur un sujet brûlant comme le changement climatique. Ils invitent un représentant du gouvernement local, un expert en environnement et un lycéen engagé dans des actions écologiques. Les participants débattent des politiques environnementales et des actions à entreprendre.*

#### **Concours de Talent Étudiant :**

Organisez une compétition en ligne une fois par trimestre ou par an, où les lycéens peuvent présenter leurs talents artistiques, musicaux, sportifs, ou autres. Faites intervenir des invités spéciaux pour agir comme juges !

*Exemple concret : Un concours de talent en ligne où des lycéens présentent leurs talents variés, tels que la danse, le chant, la magie, ou même la programmation informatique. Des juges invités, tels que des artistes locaux ou des personnalités du divertissement, notent les performances et fournissent des commentaires constructifs.*

# <span id="page-9-0"></span>**Property SEPTIÈME ÉTAPE** SOIGNEZ VOTRE **DMMUNICATION**

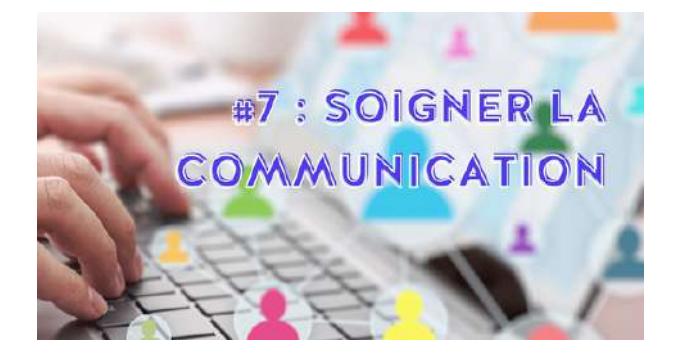

Pour avoir un impact maximal sur votre public cible, la communication joue un rôle essentiel ! L'engagement de vos spectateurs dépend non seulement de la création de contenu original, mais aussi de la communication qui l'entoure.

Pour cette étape du guide, tout dépend des objectifs de votre Web TV.

#### **Web TV ouverte à tous :**

Si vous visez un **public large**, extérieur à votre organisation (par exemple, des amateurs de cuisine qui suivent vos recettes), la **publicité**, les **réseaux sociaux** et l'**optimisation du référencement vidéo** seront essentiels.

**Optimisez vos Réseaux Sociaux :** Créez des comptes dédiés sur les plateformes sociales populaires (Facebook, Instagram, Twitter, etc.) pour votre Web TV. **Publiez régulièrement :** des extraits vidéo, des coulisses, des annonces d'événements à venir, etc. Interagissez avec votre audience en répondant aux commentaires, en organisant des sondages, et en apprenant à les connaître.

#### **Web TV interne à votre organisation :**

En revanche, si vous envisagez de lancer une Web TV interne à votre organisation (par exemple, la Web TV des arts du lycée), la communication passera par des canaux légèrement différents.

**Promouvoir en interne :** Informez largement les membres de votre organisation. Envoyez des e-mails, affichez des posters, organisez des événements et des réunions d'information ! Impliquez également les lycéens et le personnel en les encourageant à partager et à participer activement.

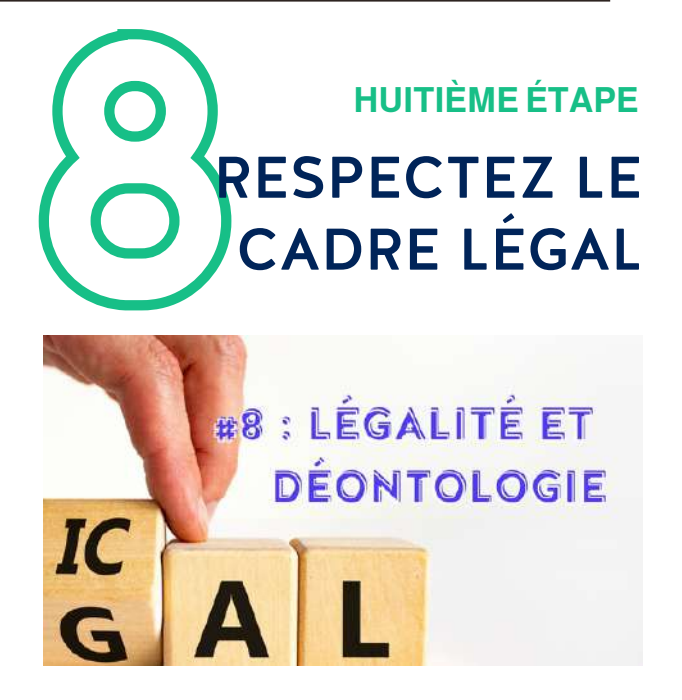

**Liberté d'expression :** Elle a ses limites sur internet. Par exemple, la plateforme YouTube interdit tout contenu haineux, violent, dangereux, sexuellement explicite, nuisible, trompeur, ou choquant.

**Droit de diffusion :** Vous devez également respecter les droits d'auteur. Ne publiez pas de contenu pour lequel vous n'avez pas les droits appropriés, sous peine de suppression de votre vidéo. N'utilisez pas de musique ou d'images protégées par des droits d'auteur, par exemple.

**Monétisation (si applicable) :** Si vous souhaitez gagner de l'argent avec votre vidéo, assurez-vous de respecter les règles de monétisation de YouTube.

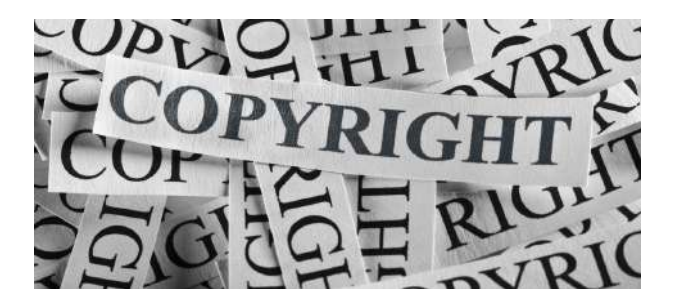

Pensez également au **droit à l'image,** en particulier avec vos invités. Si vous filmez des élèves ou des collègues, pensez à obtenir leur accord également. Créer une Web TV implique des responsabilités importantes à prendre en compte dès le départ ! Pensez aussi à la sécurité en ligne des participants et vérifiez les commentaires et les messages liés à votre Web TV. Vous pouvez éventuellement ajouter un système de modération.

**09**

### **NEUVIÈME ÉTAPE**

## ANALYSEZ L'AUDIENCE DE VOTRE WEB TV

<span id="page-10-0"></span>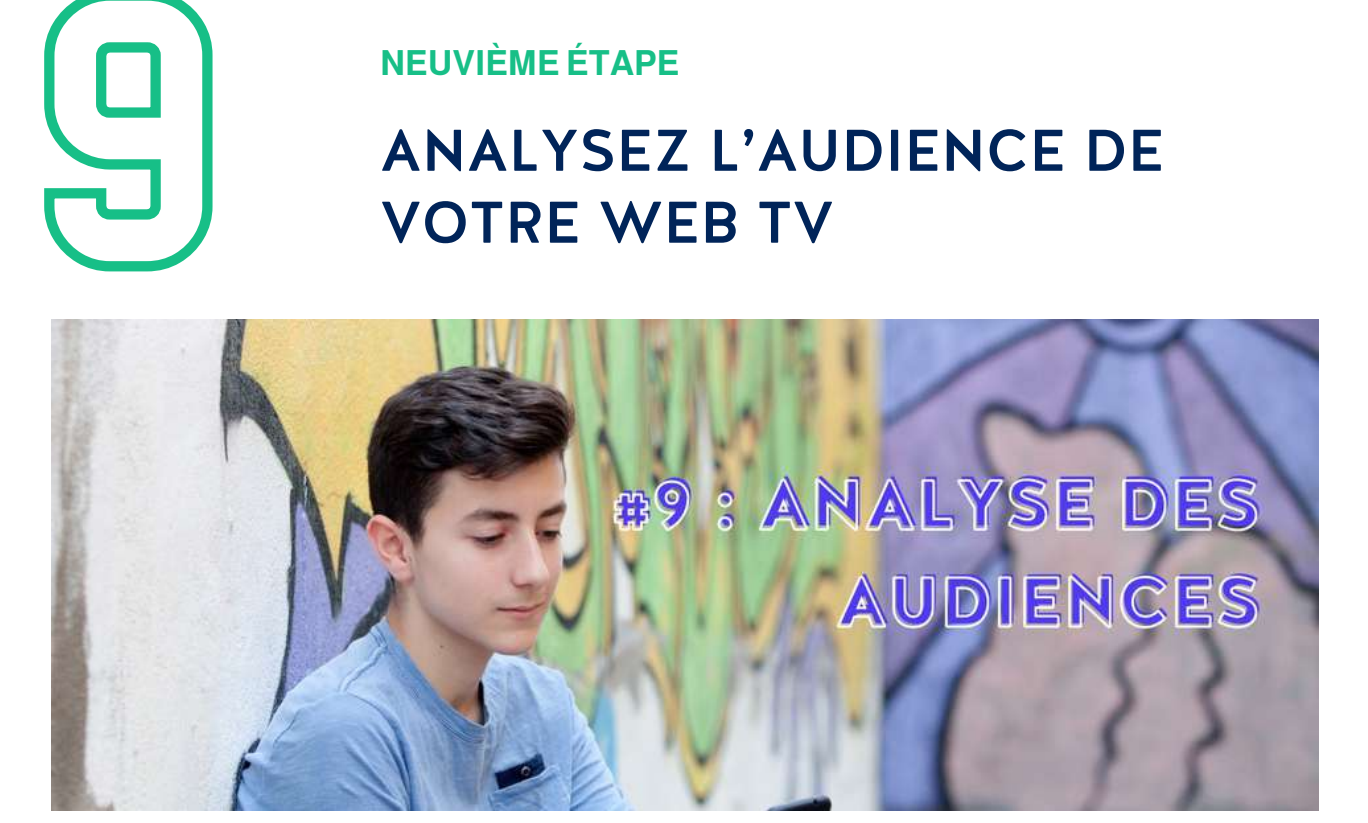

Pour progresser, il est essentiel d'analyser les statistiques de vos vidéos : nombre de vues, durée de visionnage, abandons... Cela vous permettra d'ajuster vos contenus et formats en fonction des attentes.

#### **Nombre de vues :**

Examinez le nombre de vues sur vos vidéos. Identifiez celles qui ont le plus de vues et celles qui en ont moins. Posezvous des questions sur ce qui pourrait expliquer ces différences. Par exemple, une vidéo avec un titre plus accrocheur ou une miniature plus attrayante peut attirer davantage de vues.

#### **Durée de visionnage :**

Regardez la durée de visionnage moyenne de vos vidéos. Si les spectateurs quittent votre vidéo rapidement, cela peut indiquer que votre contenu n'est pas suffisamment engageant. Identifiez le moment précis où les spectateurs abandonnent puis réfléchissez à ce qui pourrait les avoir désintéressés à ce moment-là. Améliorez ce segment pour retenir l'attention.

#### **Taux de rétention :**

Utilisez les statistiques de "taux de rétention" pour voir comment votre audience réagit tout au long de la vidéo. Si vous remarquez un pic de désintérêt à un certain point, essayez de la modifier.

#### **Origine du trafic :**

Explorez d'où viennent vos téléspectateurs. S'agit-il principalement de recherche YouTube, de recommandations, de réseaux sociaux ou de sources externes ? Concentrez-vous sur les sources qui génèrent le plus de trafic et essayez de maximiser votre visibilité sur ces plateformes.

#### **Démographie des spectateurs :**

Découvrez qui regarde vos vidéos en examinant les données démographiques. Vous pouvez savoir l'âge, le sexe et la localisation de votre public. Adaptez votre contenu en fonction de ces informations. Par exemple, si votre public est principalement composé de jeunes adultes, votre style de présentation peut être différent de celui destiné à un public plus âgé. Ou encore, si la majorité de votre public vient de Toulouse, faites-leur une petite dédicace !

#### **Commentaires et réactions :**

Lisez les commentaires laissés sur vos vidéos. Les commentaires peuvent fournir d'importantes informations sur ce que votre audience apprécie ou n'apprécie pas. Répondez aux commentaires pour créer une connexion avec votre public.

#### **Analyse des vidéos concurrentes :**

Étudiez les chaînes YouTube similaires à la vôtre qui réussissent bien. Analysez leurs vidéos populaires pour comprendre ce qui fonctionne pour elles. Cela peut vous donner des idées pour améliorer vos propres vidéos.

#### **Tests et itérations :**

Ne craignez pas de faire des tests. Publiez différentes vidéos avec des approches variées et surveillez comment elles sont reçues. Si vous remarquez une amélioration, continuez dans cette direction.

### **DERNIÈRE ÉTAPE**

# FIDÉLISEZ VOTRE COMMUNAUTÉ !

<span id="page-11-0"></span>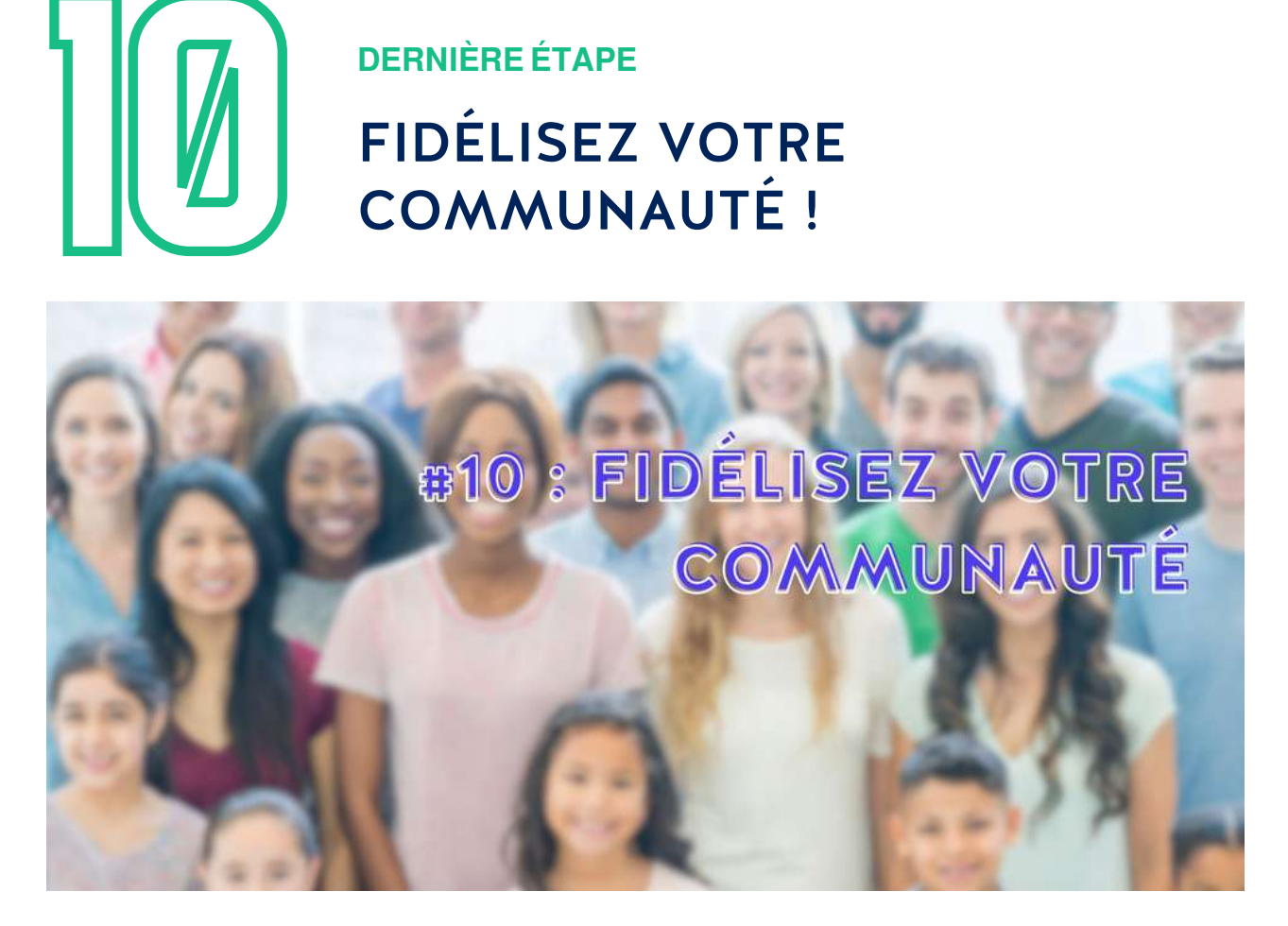

Fidéliser une communauté vous permettra à terme de faire grandir votre audience toute seule. Le **bouche à oreille** et les **recommandations automatiques** sont idéals pour être visible.

**Créez du contenu de qualité :** partagez des histoires captivantes, des anecdotes personnelles, du contenu original, insolite, pédagogique. Entraînez-vous face caméra, soyez à l'aise, devenez une autre personne, un acteur.

N'hésitez pas non plus à varier les plaisirs : changez de format, animez, in tez des membres de la communauté…

Imaginez-vous comme le rendez-vous hebdomadaire préféré de vos abonnés. Choisissez une heure et une date fixe pour publier. Invitez vos abonnés à s'impliquer mais surtout à s'abonner pour ne pas manquer le rendez-vous.

Vous pouvez aussi créer des jeux concours, très efficaces en ligne. Faites gagner des cadeaux en rapport avec votre web TV. Mettez également en avant les membres les plus actifs de votre communauté, renforcez leur appartenance.

### **EXEMPLE DE WEB TV ACADÉMIQUE :**

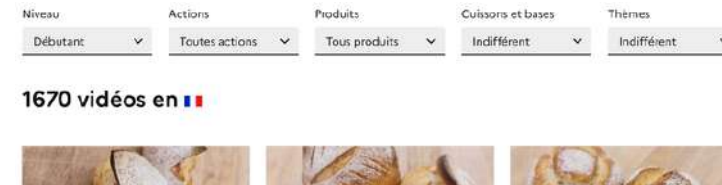

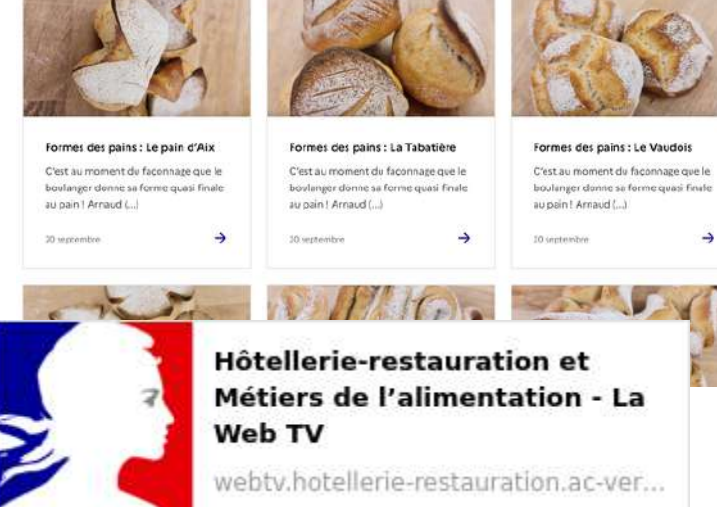

L['académie](https://webtv.hotellerie-restauration.ac-versailles.fr/) de Versailles propose plus de 1600 vidéos sur sa Web TV. Tous les métiers de l'hôtellerie restauration y passent. Cette Web TV est une véritable référence depuis de nombreuses années déjà. Passez y faire un tour !

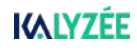

# PACK WEB TV KALYZÉE

<span id="page-12-0"></span>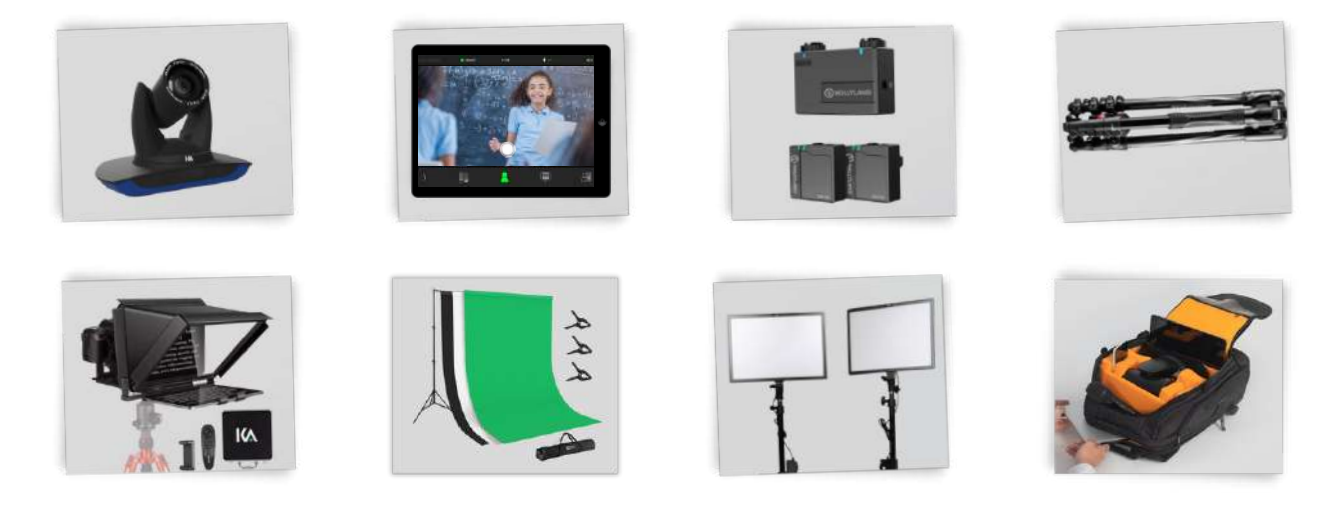

*Découvrez l'excellence en matière de diffusion en ligne avec le pack Web TV complet par Kalyzée. Conçu pour répondre à tous vos besoins audiovisuels, ce kit de pointe allie simplicité d'utilisation et performance inégalée. Laissez-vous séduire par une expérience de diffusion en ligne sans égal, accessible à tous.*

**Caméra :** Capturez la magie de l'instant avec la caméra Kast Revolt, une régie audiovisuelle portable et simplifiée. Kast est spécialement conçue pour capturer des contenus pédagogiques variés. Équipée d'accessoires de qualité et de nombreuses fonctionnalités, cette caméra vous permet de personnaliser vos vidéos en toute simplicité.

**Tablette** : Le pack Web TV Kalyzée se pilote entièrement à l'aide de l'iPad de contrôle. Grâce à l'application Kast Remote, lancez des lives, enregistrez, personnalisez, contrôlez tous les éléments de votre vidéo depuis une seule interface !

**Micros :** Le kit de microphones Hollyland Lark est un outil formidable pour tous les créateurs de vidéos passionnés qui veulent pousser leur captation vidéo au niveau supérieur ! Avec ses deux émetteurs, il peut capter le son de deux intervenants simultanés.

**Trépied :** Intuitif et facile à installer, ce trépied est pratique pour tous les déplacements. Sa structure en aluminium le rend léger, mais résistant.

**Sac à dos** : Compact, léger et robuste, ce sac à dos molletonné est organisé pour maintenir tout le matériel cité ci-dessus lors des déplacements.

**Téléprompteur :** Le téléprompteur Kalyzée s'adapte parfaitement à la caméra-régie Kast Revolt ainsi qu'à l'iPad de contrôle. Il est vendu avec sa télécommande.

**Fond vert :** Grâce au fond vert mobile proposé dans le pack, incrustez vous au décor pour créer un vrai plateau TV ! Simple à monter et démonter, vous pouvez facilement le changer de place. La caméra Kast dispose nativement de la fonctionnalité incrustation fond vert.

**L'éclairage** : Deux packs de lumières permettent un rendu vidéo de qualité professionnelle. Les panneaux lumineux sont vendus avec leur trépied.

### LISTING DU MATÉRIEL DANS LE PACK WEB TV :

Une caméra (Kalyzée) Une tablette de contrôle (Apple) Deux microphones cravates (Hollyland) Un trépied (Manfrotto) Un téléprompteur (Kalyzée) Un fond vert Deux éclairages et leur trépied Un sac à dos molletonné de transport

*Libérez votre créativité avec notre pack Web TV entièrement mobile, vous permettant ainsi de capturer des moments uniques où que vous soyez et à tout moment.*

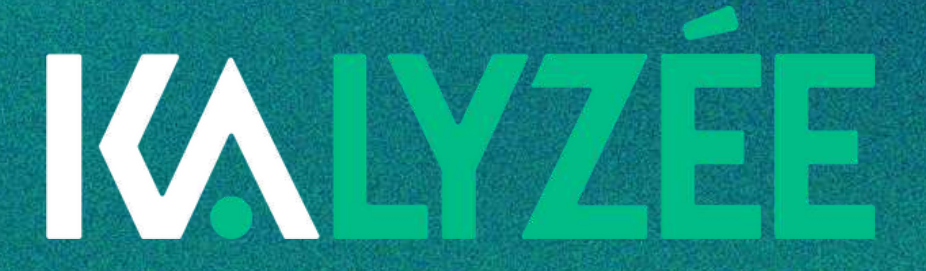

# [WWW.KALYZEE.COM](http://www.kalyzee.com/)

04 84 25 85 57 welcome@kalyzee.com